# **command-executor**

**unknown**

**Mar 11, 2023**

# **CONTENTS**

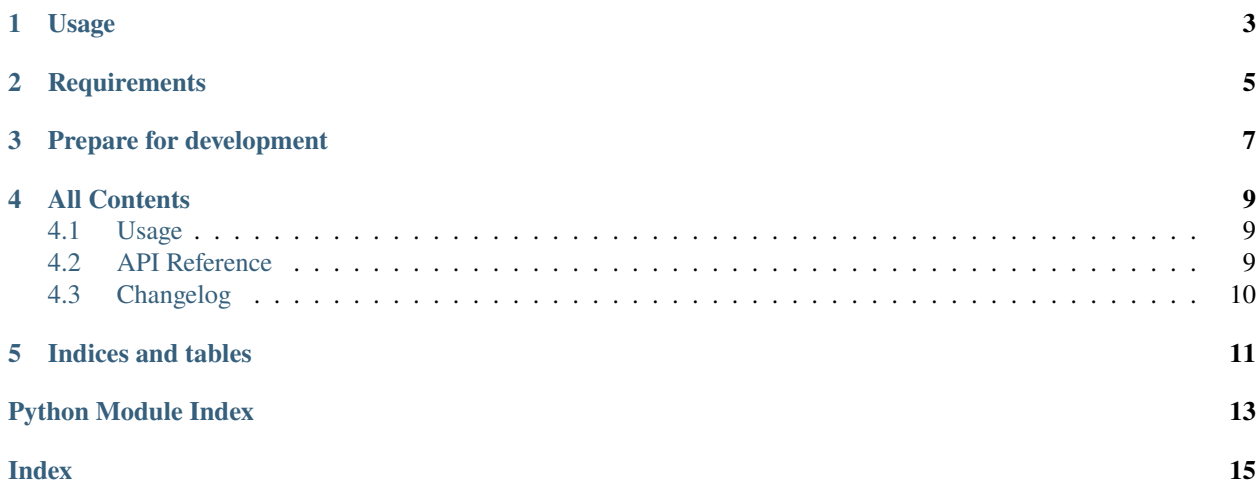

## **ONE**

# **USAGE**

<span id="page-6-0"></span>Please refer to the [Documentation](https://python-command-executor.readthedocs.io/) to learn how to use command-executor. Basicly, command\_executor provides some Python classes to make it easier to start processes / commands and handling errors and output. In addition, input validation for command parameters is possible.

**TWO**

## **REQUIREMENTS**

<span id="page-8-0"></span>python-command-executor supports Python 3 only. No other dependencies are required.

**THREE**

## **PREPARE FOR DEVELOPMENT**

<span id="page-10-0"></span>A Python 3 interpreter is required in addition to poetry.

\$ poetry install

Now you're ready to run the tests:

\$ make tests

#### **FOUR**

## **ALL CONTENTS**

# <span id="page-12-4"></span><span id="page-12-1"></span><span id="page-12-0"></span>**4.1 Usage**

**Note:** TODO: Add usage examples for command classes.

## <span id="page-12-2"></span>**4.2 API Reference**

#### <span id="page-12-3"></span>**4.2.1 Command**

class command\_executor.command.Command(*\*\*kwargs*)

Bases: [object](https://docs.python.org/3.8/library/functions.html#object)

process = None

command = 'true'

ignore\_output = True

fail\_silently = False

required\_parameters = None

stdout  $= -1$ 

stderr  $= -1$ 

execute(*ignore\_output=None*, *fail\_silently=None*, *stdin=None*, *\*\*kwargs*)

validate\_parameters()

get\_parameters()

get\_command()

handle\_output(*output*)

property pid

#### <span id="page-13-3"></span><span id="page-13-2"></span>**4.2.2 Exceptions**

<span id="page-13-1"></span>exception command\_executor.exceptions.CommandError

Bases: [Exception](https://docs.python.org/3.8/library/exceptions.html#Exception)

- exception command\_executor.exceptions.CommandExecutionError(*code*, *stderr*, *command*) Bases: [CommandError](#page-13-1)
- exception command\_executor.exceptions.CommandParameterError Bases: [CommandError](#page-13-1)

# <span id="page-13-0"></span>**4.3 Changelog**

#### **4.3.1 0.1.0 - 2019-01-10**

• Improved support for background / forking processes.

#### **4.3.2 0.0.1 - 2018-08-08**

• Initial release of *command-executor*

## **FIVE**

# **INDICES AND TABLES**

- <span id="page-14-0"></span>• genindex
- modindex
- search

## **PYTHON MODULE INDEX**

<span id="page-16-0"></span>c

command\_executor.command, [9](#page-12-3) command\_executor.exceptions, [10](#page-13-2)

## **INDEX**

## <span id="page-18-0"></span>C

Command (*class in command\_executor.command*), [9](#page-12-4) command (*command\_executor.command.Command attribute*), [9](#page-12-4) command\_executor.command module, [9](#page-12-4) command\_executor.exceptions module, [10](#page-13-3) CommandError, [10](#page-13-3) CommandExecutionError, [10](#page-13-3) CommandParameterError, [10](#page-13-3)

## E

execute() (*command\_executor.command.Command method*), [9](#page-12-4)

## F

fail\_silently (*command\_executor.command.Command* V *attribute*), [9](#page-12-4)

# G

get\_command() (*command\_executor.command.Command method*), [9](#page-12-4) get\_parameters() (*command\_executor.command.Command method*), [9](#page-12-4)

# H

handle\_output() (*command\_executor.command.Command method*), [9](#page-12-4)

### I

ignore\_output (*command\_executor.command.Command attribute*), [9](#page-12-4)

### M

module command\_executor.command, [9](#page-12-4) command\_executor.exceptions, [10](#page-13-3)

#### P

pid (*command\_executor.command.Command property*),  $\overline{Q}$ process (*command\_executor.command.Command attribute*), [9](#page-12-4) R required\_parameters (*com-*

*mand\_executor.command.Command attribute*), [9](#page-12-4)

## S

stderr (*command\_executor.command.Command attribute*), [9](#page-12-4) stdout (*command\_executor.command.Command attribute*), [9](#page-12-4)

#### validate\_parameters() (*command\_executor.command.Command method*), [9](#page-12-4)